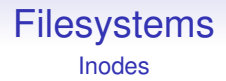

The design of the traditional Unix filesystem is based on the *inode*

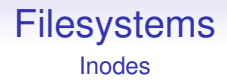

The design of the traditional Unix filesystem is based on the *inode*

Each file has its own inode

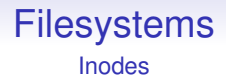

The design of the traditional Unix filesystem is based on the *inode*

Each file has its own inode

The inode is a fixed size structure (stored on disk) that contains all the information about a file, its *metadata*

## **Filesystems**

Inodes

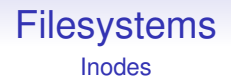

• Timestamps. Dates and times this file was last accessed and last modified

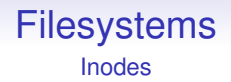

- Timestamps. Dates and times this file was last accessed and last modified
- Ownership. The userid of the owner of this file, for protection purposes

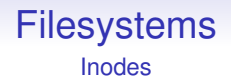

- Timestamps. Dates and times this file was last accessed and last modified
- Ownership. The userid of the owner of this file, for protection purposes
- Size. How big the file is currently

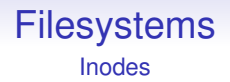

- Timestamps. Dates and times this file was last accessed and last modified
- Ownership. The userid of the owner of this file, for protection purposes
- Size. How big the file is currently
- Type. Whether this is a *plain file*, or a directory, or some other kind of *special file*

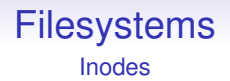

- Timestamps. Dates and times this file was last accessed and last modified
- Ownership. The userid of the owner of this file, for protection purposes
- Size. How big the file is currently
- Type. Whether this is a *plain file*, or a directory, or some other kind of *special file*
- Access permissions. Who can read or write or run this file (if it is a program)

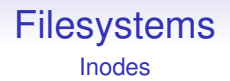

- Timestamps. Dates and times this file was last accessed and last modified
- Ownership. The userid of the owner of this file, for protection purposes
- Size. How big the file is currently
- Type. Whether this is a *plain file*, or a directory, or some other kind of *special file*
- Access permissions. Who can read or write or run this file (if it is a program)
- Reference count. The number of names this file has

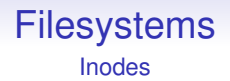

- Timestamps. Dates and times this file was last accessed and last modified
- Ownership. The userid of the owner of this file, for protection purposes
- Size. How big the file is currently
- Type. Whether this is a *plain file*, or a directory, or some other kind of *special file*
- Access permissions. Who can read or write or run this file (if it is a program)
- Reference count. The number of names this file has
- Pointers to areas on the disk where the actual data lives

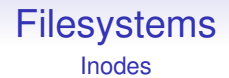

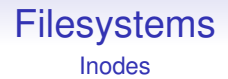

Filenames are stored in directories

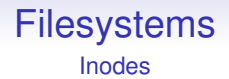

Filenames are stored in directories

A directory is essentially just a list of names of files and subdirectories, together with their inode numbers

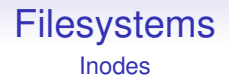

Filenames are stored in directories

A directory is essentially just a list of names of files and subdirectories, together with their inode numbers

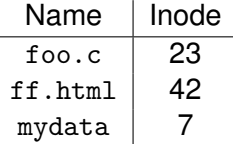

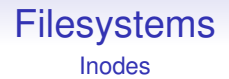

Filenames are stored in directories

A directory is essentially just a list of names of files and subdirectories, together with their inode numbers

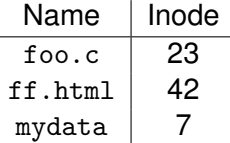

Originally just a table, these days clever datastructures are used to manage the large numbers of names we use

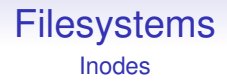

This is how a file can have many names: multiple directory entries referring to the same inode

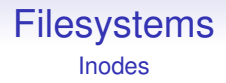

This is how a file can have many names: multiple directory entries referring to the same inode

As a consequence a file cannot know its own name(s) as the names are independent of the file

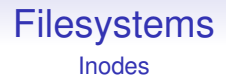

This is how a file can have many names: multiple directory entries referring to the same inode

As a consequence a file cannot know its own name(s) as the names are independent of the file

In some sense, the inode number is the true name of the file

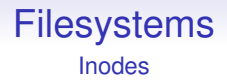

As inodes are a fixed size, it is easy to put them in a simple array on disk and just refer to them by their index in the array: the *inode number*

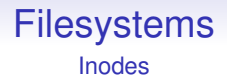

As inodes are a fixed size, it is easy to put them in a simple array on disk and just refer to them by their index in the array: the *inode number*

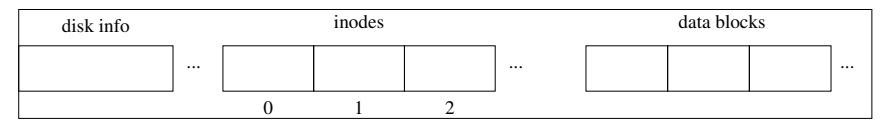

Disk blocks

## Filesystems

Inodes

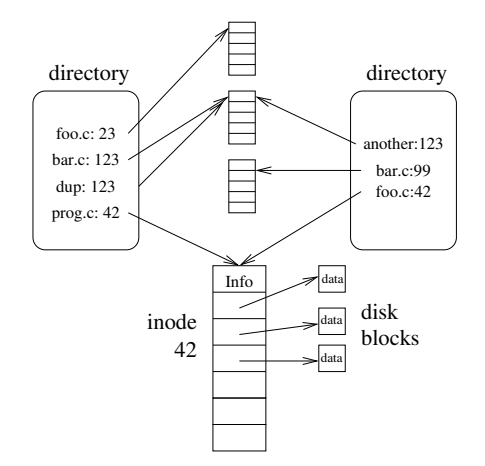

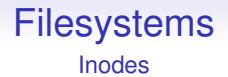

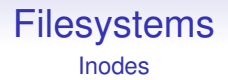

The name .. refers back to the parent directory. This allows us to crawl up the hierarchy until we reach the root

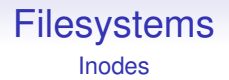

The name .. refers back to the parent directory. This allows us to crawl up the hierarchy until we reach the root

So ../foo/bar.c is a name of a file in a sibling directory: up; across; then down in the hierarchy

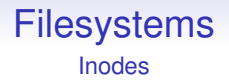

The name .. refers back to the parent directory. This allows us to crawl up the hierarchy until we reach the root

So ../foo/bar.c is a name of a file in a sibling directory: up; across; then down in the hierarchy

The  $\ldots$  of / is /

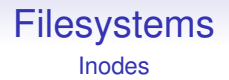

The name .. refers back to the parent directory. This allows us to crawl up the hierarchy until we reach the root

So ../foo/bar.c is a name of a file in a sibling directory: up; across; then down in the hierarchy

The  $\ldots$  of / is /

The name . refers a directory back to itself. This often turns out to be useful to do

## Filesystems Inodes

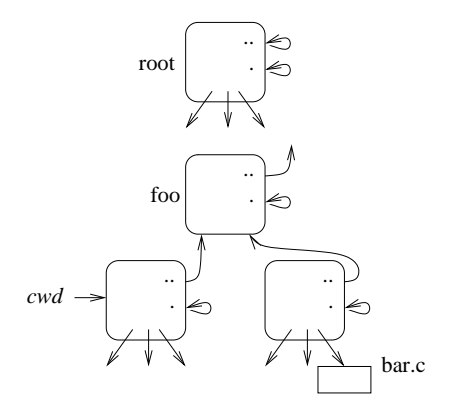

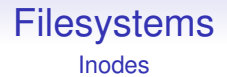

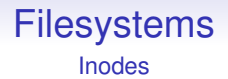

If the count drops to zero, the OS can remove the file

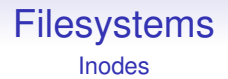

If the count drops to zero, the OS can remove the file

Deleting a file is a matter of

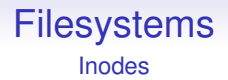

If the count drops to zero, the OS can remove the file

Deleting a file is a matter of

• Removing the name reference in the relevant directory

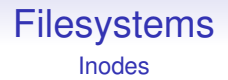

If the count drops to zero, the OS can remove the file

Deleting a file is a matter of

- Removing the name reference in the relevant directory
- Decrementing the reference count in the inode

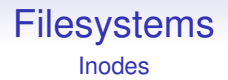

If the count drops to zero, the OS can remove the file

Deleting a file is a matter of

- Removing the name reference in the relevant directory
- Decrementing the reference count in the inode
- If the count reaches 0, we can free the inode and the disk blocks it refers to

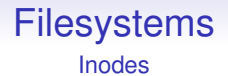

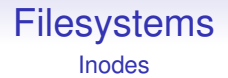

So it is possible for a program to create a new file (inc); open it (inc); delete it (dec); and still be able to read and write to it

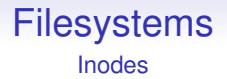

So it is possible for a program to create a new file (inc); open it (inc); delete it (dec); and still be able to read and write to it

The file will only disappear when the program ends (dec)

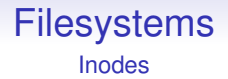

So it is possible for a program to create a new file (inc); open it (inc); delete it (dec); and still be able to read and write to it

The file will only disappear when the program ends (dec)

No other process can see this file: there is no name in any directory